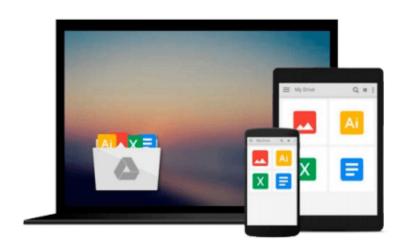

## Understanding Business with Connect Plus by William Nickels (2009-10-14)

William Nickels; James McHugh; Susan McHugh;

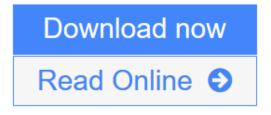

Click here if your download doesn"t start automatically

# Understanding Business with Connect Plus by William Nickels (2009-10-14)

William Nickels; James McHugh; Susan McHugh;

**Understanding Business with Connect Plus by William Nickels (2009-10-14)** William Nickels; James McHugh; Susan McHugh;

**<u>Download</u>** Understanding Business with Connect Plus by William Nic ...pdf</u>

**<u>Read Online Understanding Business with Connect Plus by William N ...pdf</u>** 

Download and Read Free Online Understanding Business with Connect Plus by William Nickels (2009-10-14) William Nickels; James McHugh; Susan McHugh;

#### From reader reviews:

#### **Donald Sams:**

Why don't make it to be your habit? Right now, try to prepare your time to do the important behave, like looking for your favorite guide and reading a e-book. Beside you can solve your trouble; you can add your knowledge by the book entitled Understanding Business with Connect Plus by William Nickels (2009-10-14). Try to make the book Understanding Business with Connect Plus by William Nickels (2009-10-14) as your pal. It means that it can to become your friend when you experience alone and beside regarding course make you smarter than previously. Yeah, it is very fortuned for you personally. The book makes you far more confidence because you can know everything by the book. So , let us make new experience and also knowledge with this book.

#### Lawrence Woods:

This book untitled Understanding Business with Connect Plus by William Nickels (2009-10-14) to be one of several books in which best seller in this year, that's because when you read this publication you can get a lot of benefit on it. You will easily to buy this particular book in the book shop or you can order it by using online. The publisher of this book sells the e-book too. It makes you quicker to read this book, as you can read this book in your Touch screen phone. So there is no reason for you to past this guide from your list.

#### **Belinda Smith:**

The book untitled Understanding Business with Connect Plus by William Nickels (2009-10-14) contain a lot of information on it. The writer explains her idea with easy way. The language is very simple to implement all the people, so do certainly not worry, you can easy to read the idea. The book was published by famous author. The author will bring you in the new era of literary works. You can actually read this book because you can read on your smart phone, or gadget, so you can read the book within anywhere and anytime. In a situation you wish to purchase the e-book, you can wide open their official web-site and also order it. Have a nice study.

#### Jean Gonzales:

What is your hobby? Have you heard in which question when you got learners? We believe that that problem was given by teacher to the students. Many kinds of hobby, Every person has different hobby. Therefore you know that little person such as reading or as looking at become their hobby. You should know that reading is very important and book as to be the point. Book is important thing to provide you knowledge, except your personal teacher or lecturer. You find good news or update regarding something by book. Amount types of books that can you choose to use be your object. One of them is this Understanding Business with Connect Plus by William Nickels (2009-10-14).

Download and Read Online Understanding Business with Connect Plus by William Nickels (2009-10-14) William Nickels; James McHugh; Susan McHugh; #4F03LVHZ5GY

### Read Understanding Business with Connect Plus by William Nickels (2009-10-14) by William Nickels; James McHugh; Susan McHugh; for online ebook

Understanding Business with Connect Plus by William Nickels (2009-10-14) by William Nickels; James McHugh; Susan McHugh; Free PDF d0wnl0ad, audio books, books to read, good books to read, cheap books, good books, online books, books online, book reviews epub, read books online, books to read online, online library, greatbooks to read, PDF best books to read, top books to read Understanding Business with Connect Plus by William Nickels (2009-10-14) by William Nickels; James McHugh; Susan McHugh; books to read online.

## Online Understanding Business with Connect Plus by William Nickels (2009-10-14) by William Nickels; James McHugh; Susan McHugh; ebook PDF download

Understanding Business with Connect Plus by William Nickels (2009-10-14) by William Nickels; James McHugh; Susan McHugh; Doc

Understanding Business with Connect Plus by William Nickels (2009-10-14) by William Nickels; James McHugh; Susan McHugh; Mobipocket

Understanding Business with Connect Plus by William Nickels (2009-10-14) by William Nickels; James McHugh; Susan McHugh; EPub

Understanding Business with Connect Plus by William Nickels (2009-10-14) by William Nickels; James McHugh; Susan McHugh; Ebook online

Understanding Business with Connect Plus by William Nickels (2009-10-14) by William Nickels; James McHugh; Susan McHugh; Ebook PDF